#### Lecture 04: Spatial Data

Theory and Tools (a.k.a. GIS Tools Lab.)

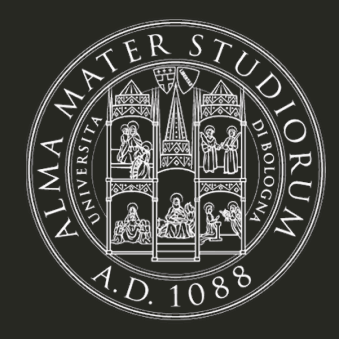

**Bruno Conte** 

28/Sep/2023

# Spatial data in economics: schedule

- 1. Introduction to (spatial) data and programming in R [18.Sep.2023]
- 2. Spatial data basics: vector data + assignment [21.Sep.2023]
- 3. Basic operations with vector data + assignment [25.Sep.2023]
- 4. Geometry operations and miscelanea + follow-up + assignment [28.Sep.2023]
	- Follow-up: double-check course's pace and missing concepts
	- Unary geometry operations: simplifying, centroids, buffers, etc
	- Binary geometry operations: clipping, unions, etc.
- 5. Raster data and operations + assignment [02.Oct.2023]
- 6. Take-home exam [03.Nov.2023]

## Main references for this class

- 1. Lovelace, R., Nowosad, J. and Muenchow, J., 2019. **Geocomputation with R.** Chapman and Hall/CRC.
	- Chapter 5 (spatial geometry operations)
- 2. Pebesma, E., 2018. Simple Features for R: Standardized Support for Spatial Vector Data. The R Journal 10 (1), 439-446
- 3. Wickham, H. and Grolemund, G., 2016. R for data science: import, tidy, transform, visualize, and model data. " O'Reilly Media, Inc.".

# Follow-up: any feedback/issues?

- Course pace, contents, (lack of) complexity?
- Timetable, assignments, examination/grading?
- Course format (exposition + practice)?
- The instructor? ;)
- Anything else (email if not comfortable)?

# Geometryoperations

- Geometry operations: manipulation of vector data that uses/manipulate its geometry. Operations can be both:
	- **Unary:** geometry operations that require (and manipulate) a single feature
		- 1. Simplification
		- 2. Centroids
		- 3. Buffers
		- 4. Casting
	- **Binary:** operations that interact two features (e.g. distance)
		- 1. Clipping/subsetting 2. Distances

#### Unary geometry operations: simplify

**Simplified geometry:**

**Raw geometry:**

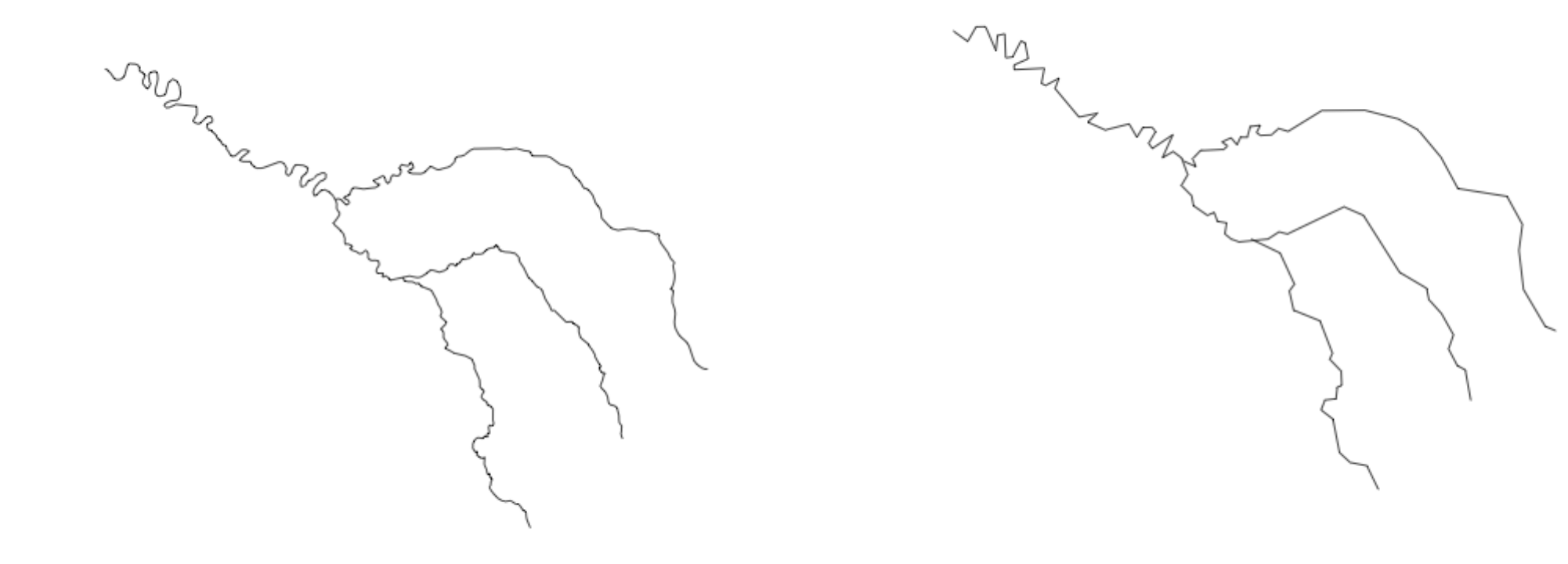

# Unarygeometryoperations: centroids

Assigns the center of mass (**a point**) of a geometry (line or polygon). For disjoint centroids: use st\_point\_on\_surface()!

```
sf.us <- us states
sf.cent <- st_centroid(sf.us)
ggplot() +
  geom_s f(data = sf.us) +geom_s f(data = sf.cent, shape = 3)
```
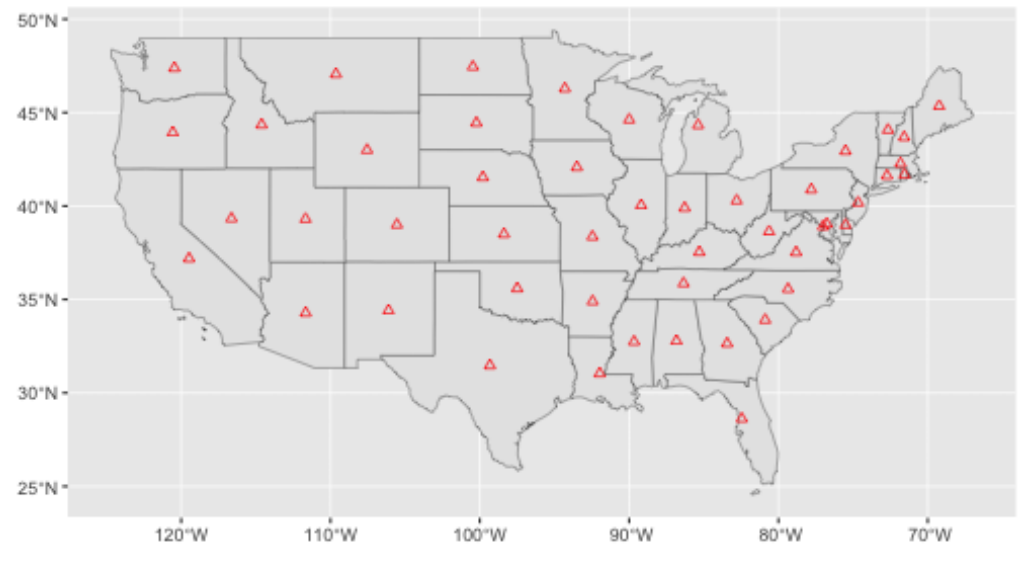

# Unarygeometryoperations: centroids

Assigns the center of mass (**a point**) of a geometry (line or polygon). For disjoint centroids: use st\_point\_on\_surface()!

```
sf.river <- seine
sf.cent <- st_centroid(sf.river)
ggplot() +
  geom_sf(data = sf.river) +
  geom_sf(data = sf.cent,
           shape = 16,
           color = 'red'
           \sum_{i=1}^{n}
```
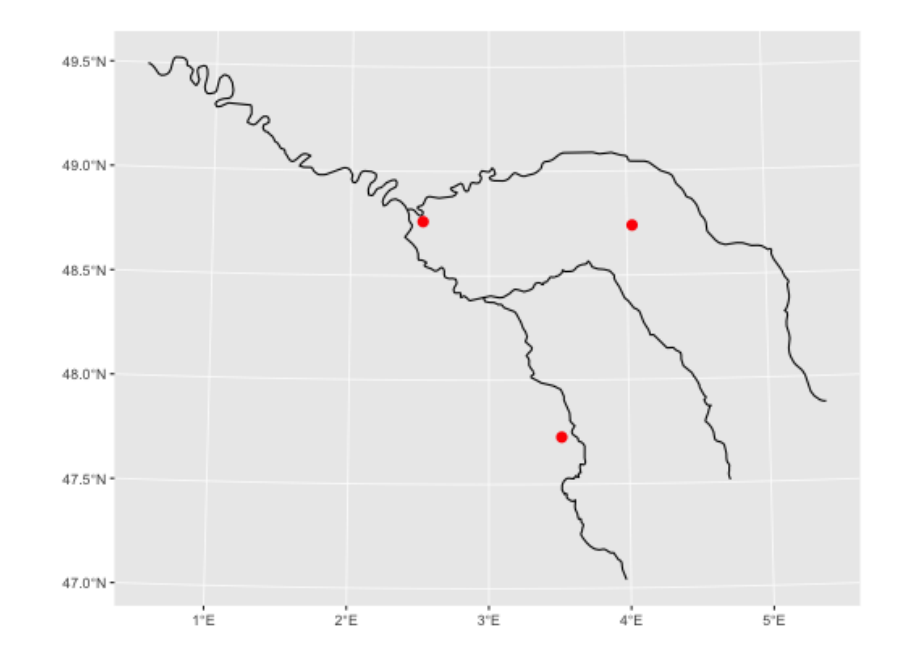

# Unarygeometryoperations: centroids

Assigns the center of mass (**a point**) of a geometry (line or polygon). For disjoint centroids: use st\_point\_on\_surface()!

```
sf.river <- seine
sf.cent <- st_point_on_surface(sf.river
ggplot() +
  geom_sf(data = sf.river) +
  geom_sf(data = sf.cent,
           shape = 16,
           color = 'red'
           \sum_{i=1}^{n}
```
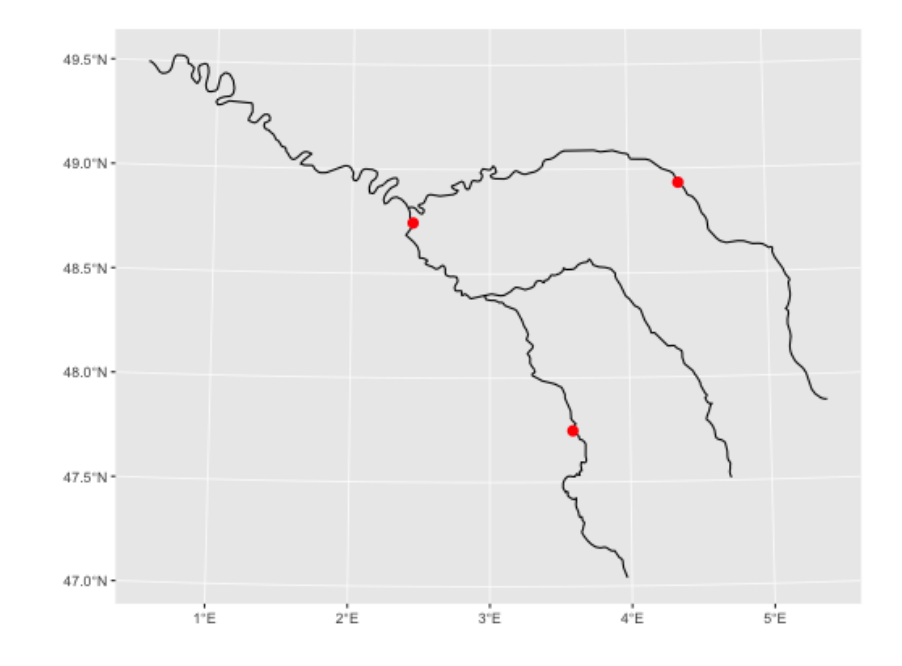

# Unarygeometryoperations:buffers

**Buffer zone:** area around a feature containing locations/space within a certain distance.

```
sf.river <- seine
sf.buff <- st_buffer(sf.river,
                          dist = 5000
                          \overline{\phantom{0}}ggplot() +
  geom_sf(data = sf.river) +
  geom_sf(data = sf.buff,
            fill = 'red'.alpha=.5
            \sum_{i=1}^{n}
```
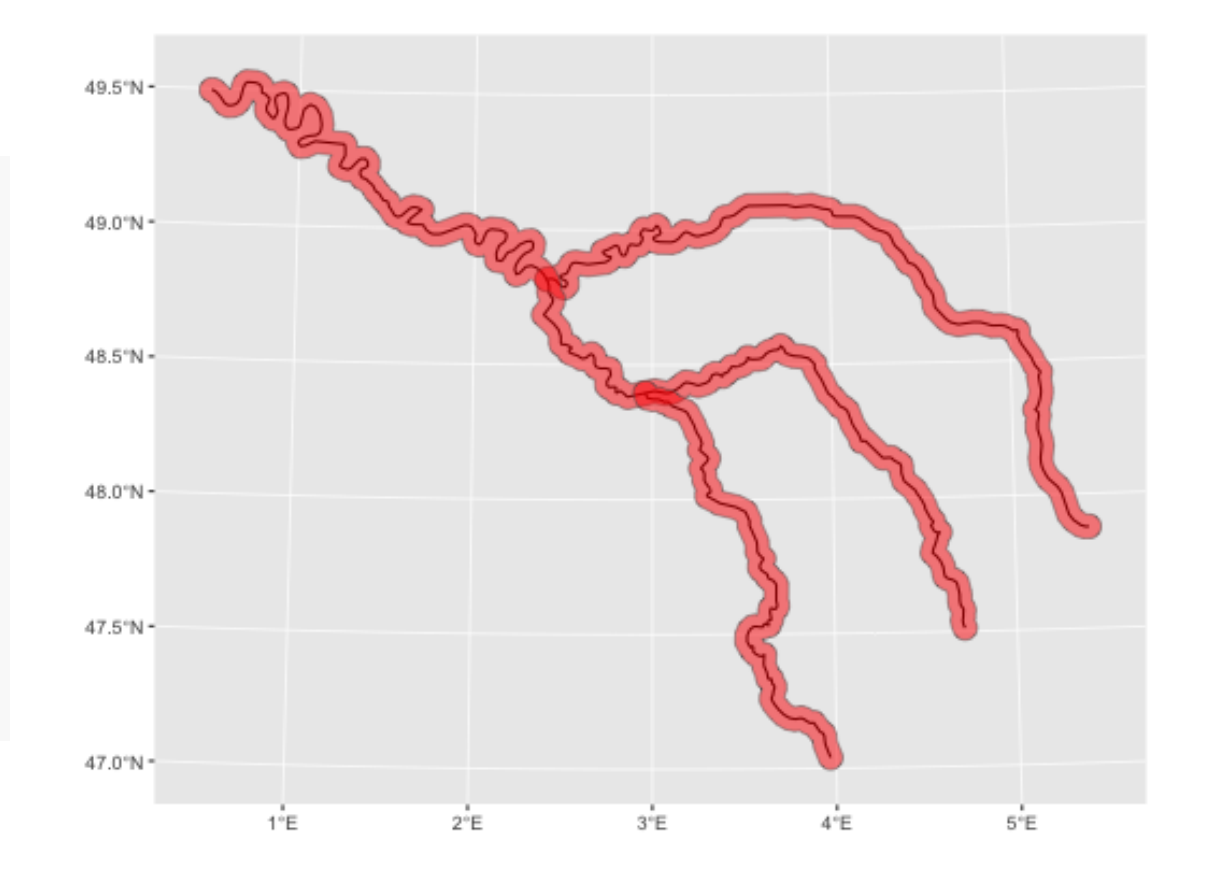

# Unary geometry operations: type transformations (casting)

**Casting:** transform a feature geometry's type into another based on its vertices

```
sf.river <- seine
sf.river
```

```
## Simple feature collection with 3 features and 1 field
## Geometry type: MULTILINESTRING
## Dimension: XY
## Bounding box: xmin: 518344.7 ymin: 6660431 xmax: 879955.3 ymax: 6938864
## Projected CRS: RGF93 / Lambert-93
## name geometry
## 1 Marne MULTILINESTRING ((879955.3 ...
## 2 Seine MULTILINESTRING ((828893.6 ...
## 3 Yonne MULTILINESTRING ((773482.1 ...
```
# Unary geometry operations: type transformations (casting)

**Casting:** transform a feature geometry's type into another based on its vertices

```
sf.river <- seine
sf.cast <- st cast(sf.river,
                     to = 'MULTIPOINT'
                      \overline{\mathcal{L}}sf.cast
## Simple feature collection with 3 features and 1 field
## Geometry type: MULTIPOINT
## Dimension: XY
## Bounding box: xmin: 518344.7 ymin: 6660431 xmax: 879955.3 ymax: 6938864
## Projected CRS: RGF93 / Lambert-93
## name geometry
## 1 Marne MULTIPOINT ((879955.3 67557...
## 2 Seine MULTIPOINT ((828893.6 67138...
## 3 Yonne MULTIPOINT ((773482.1 66604...
```
# Binarygeometryoperations: clipping

**Clipping:** restricting geometry space within the topological relationship between two features. Example - intersection:

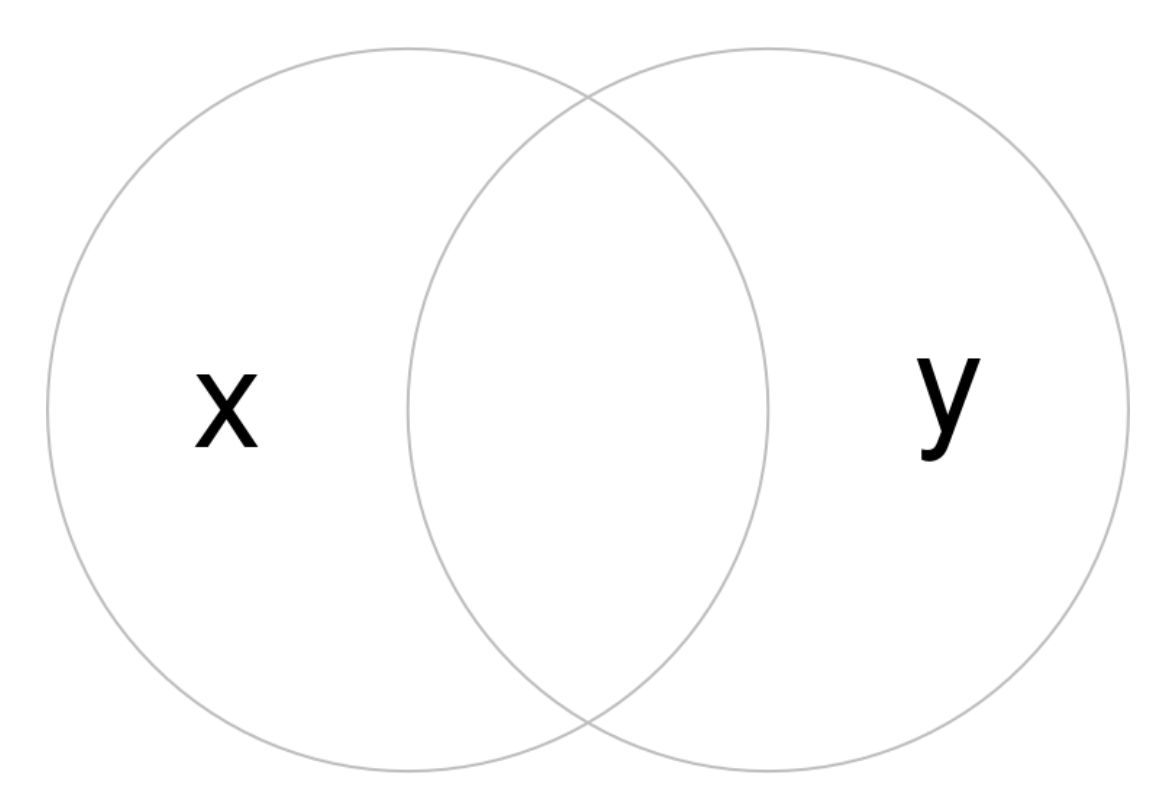

# Binarygeometryoperations: clipping

**Clipping:** restricting geometry space within the topological relationship between two features. Example - intersection:

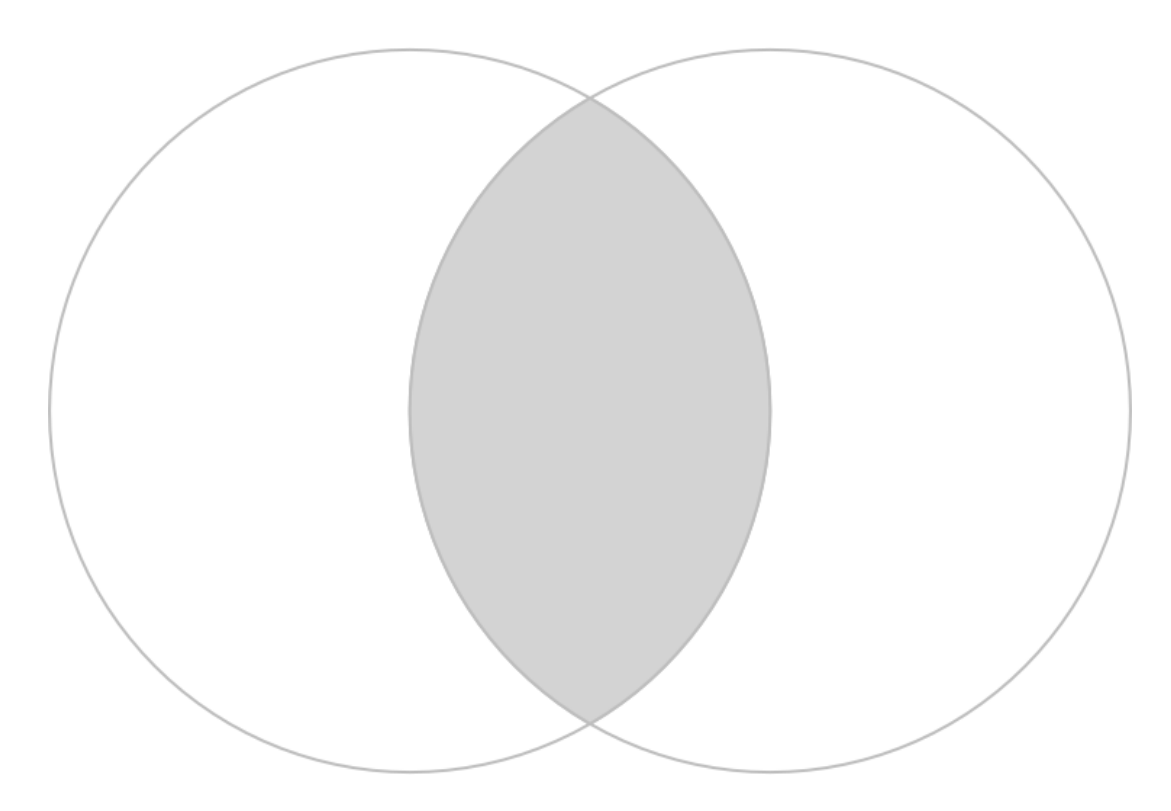

# Binary geometry operations: clipping (other relationships)

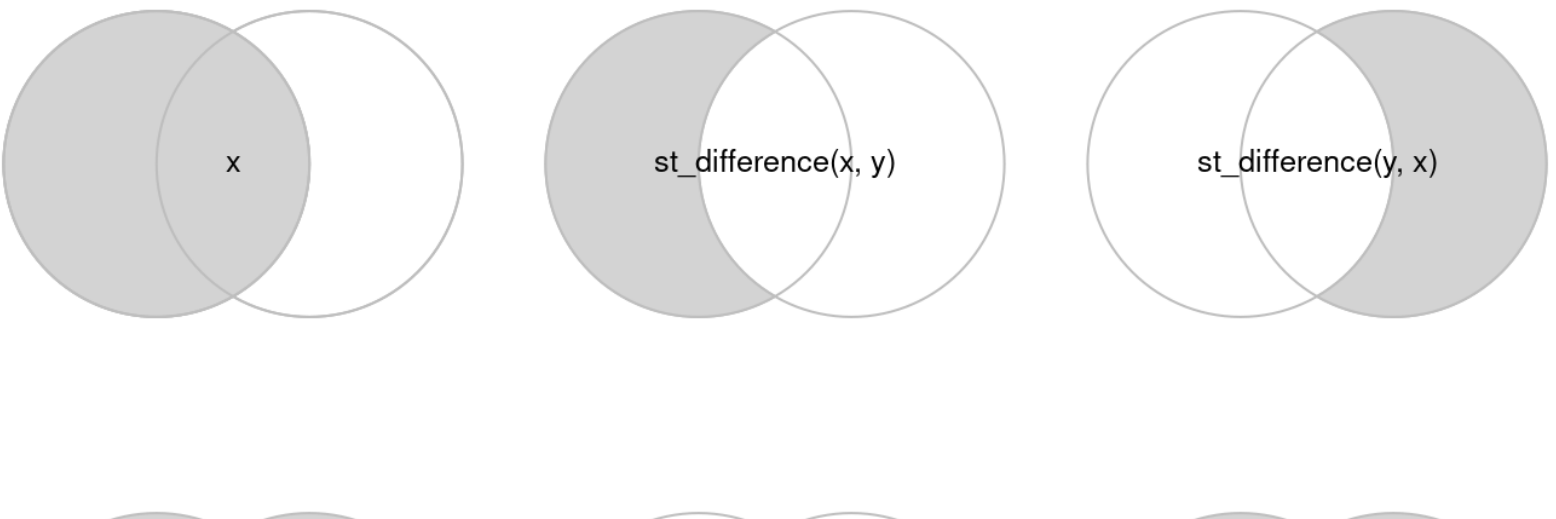

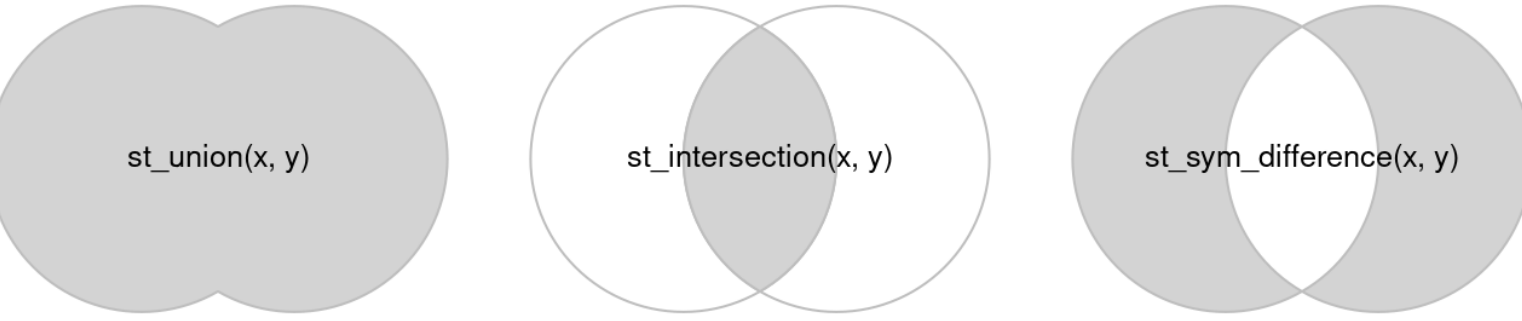

#### **Binary geometry operations: distances**

One of the **most used GIS tools** for economics, with st\_distance(). Works both with a single or a pair of geometries!

library(spData) library(sf) sf.centr <- st\_centroid(seine) st distance(sf.centr)

## Units: [m]  $\#$   $\#$   $\#$   $\frac{1}{2}$   $\frac{2}{3}$ ## 1 0.0 111458.4 119082.6 ## 2 111458.4 0.0 136560.9 ## 3 119082.6 136560.9 0.0

# **Binary geometry operations: distances**

One of the **most used GIS tools** for economics, with st\_distance(). Works both with a single or a pair of geometries!

```
library(spData)
library(sf)
sf.centr <- st_centroid(seine)
st_distance(sf.centr, by_element = T)
```

```
## Units: [m]
## [1] 0 0 0
```
#### **Binary geometry operations: distances**

One of the **most used GIS tools** for economics, with st\_distance(). Works both with a single or a pair of geometries!

library(spData) library(sf) sf.centr <- st\_centroid(seine) st\_distance(sf.centr, seine)

## Units: [m]  $\sharp$  #  $\sharp$   $\left[ ,1\right]$   $\left[ ,2\right]$   $\left[ ,3\right]$ ## [1,] 32317.409 27135.47 77735.006 ## [2,] 3262.824 6126.58 51637.691 ## [3,] 129403.368 72121.86 5876.571

# Your turn: Take-home Assignment

# Take-home assignment (1/2)

**Combine** the world shape world with:

- Population (point) data (do not use rasters!)
- Ports, airports, etc.
- All data is available at Natural Earth!

#### **Produce:**

- Map of total population by country
- Histogram of country population distribution by continent
- Histogram of (country-level) average distances between locations and ports **or** airports by continent.

# Take-home assignment (2/2)

Briefly read

Porteous, O., 2019. High trade costs and their consequences: An estimated dynamic model of African agricultural storage and trade. *American Economic Journal: Applied Economics*, *11(4)*, pp.327-66.

Then, download the paper's data ([here](https://www.openicpsr.org/openicpsr/project/116359/version/V1/view)), combine with world and transportation (e.g. road, railroad) data to:

- 1. Generate an sf POINT feature of market prices across Africa; plot them
- 2. Calculate minimum distance of each market to the (i) coast, (ii) nearest road, and (iii) nearest airport
- 3. Produce 3 scatter plots relating average prices with the minimum distances

Note: the <u>paper appendix</u> contains a lot of useful information about the market price data!